### CSCE 313-200 CSCE 313-200 <u>Introduction to Computer Systems</u><br>Spring 2024 Spring 2024

1

#### **Synchronization VIII**

Dmitri Loguinov **Texas A&M University** 

March 1, 2024

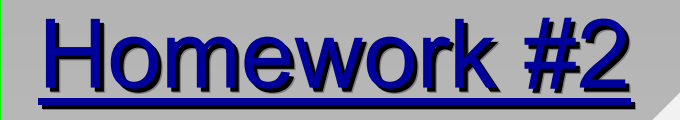

#### •Request buffer allocated once per thread:

#define MAX\_BATCH 10000 #define MAX\_BATCH 10000 // set up initial buffer to hold header + MAX\_BATCH rooms // set up initial buffer to hold header + MAX\_BATCH rooms  $char * request = new char$   $[...]$ ; CommandRobotHeader \*crh = (...) request; CommandRobotHeader \*crh = (...) request; DWORD \*roomArray = (...) (crh + 1); DWORD \*roomArray = (...) (crh + 1);

#### •Then, batch-mode pop works as following:

int nPopped = Q[cur].pop (roomArray, MAX\_BATCH); int nPopped = Q[cur].pop (roomArray, MAX\_BATCH); // compute msg size based on nPopped // compute msg size based on nPopped pipe.SendMsg (request, requestSize); pipe.SendMsg (request, requestSize);

- BFS queue class needs to be written from scratch
	- ━ $\textsf{\textbf{-}}$  Encapsulates a buffer with two offsets: head & tail
- Use a private heap inside the queue class
	- ━– HeapCreate(), HeapAlloc(), HeapFree() instead of new/delete

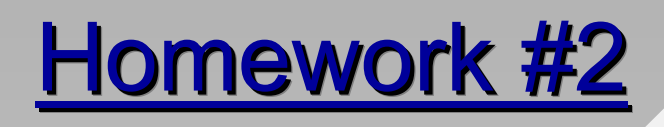

// double queue size // double queue size  $size \iff 1;$ buf = HeapReAlloc (heap, HEAP\_NO\_SERIALIZE, buf = HeapReAlloc (heap, HEAP\_NO\_SERIALIZE, buf, size); buf, size);

- • Simplified queue without concurrent push/pop
	- ━ Push moves tail by batch size
	- ━ Pop moves head similarly
- When buffer overflows, what operations are needed to double the queue size?

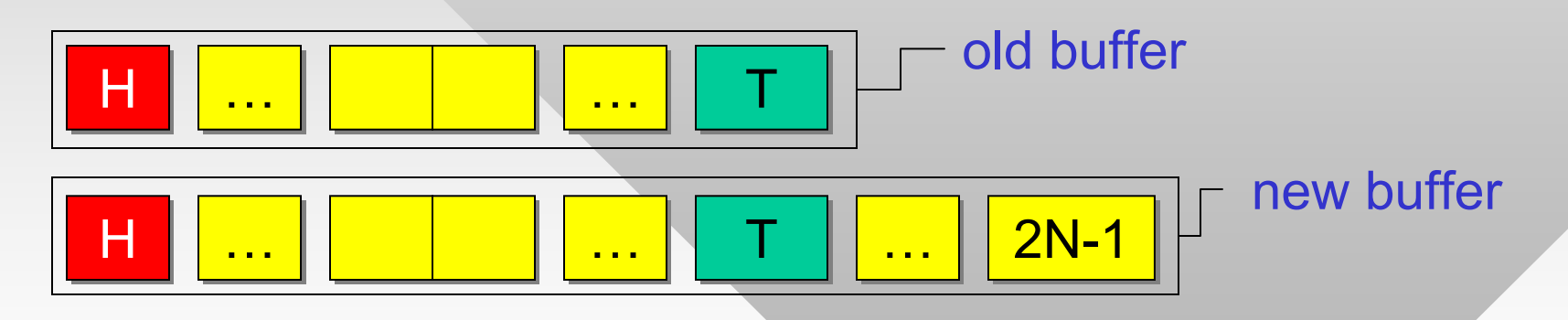

- Simplest is to use HeapReAlloc()
	- ━ $\overline{\phantom{a}}$  If realloc is not in place, the function copies your data

# Homework #2

- Hash tables
	- ━4B bits in a 512-MB buffer represent all possible nodes
	- ━ InterlockedBitTestAndSet to access the bits
	- ━- LONG array of  $2^{32}/32 = 2^{27}$  words (each word is 4 bytes)
	- ━ Make sure to memset to zero during initialization
- Given room ID x, what is the offset and bit # in array?
	- ━- Offset =  $x \gg 5$  (equivalent to  $x / 32$ )
	- ━- Bit = x & 0x1F (equivalent to x % 32)
- Extra credit: devise a method to interlock less frequently when the number of unique rooms drops close to 0%
	- ━ One line of code

bit ops

are faster

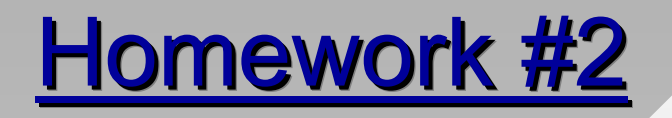

#### • General structure, gets you ~260 sec runtime on ts

}

}

```
char *request = new char
char *request = new char
                 [sizeof(CommandRobotHeader) + 
[sizeof(CommandRobotHeader) + 
                MAX_BATCH * sizeof(DWORD)];
MAX_BATCH * sizeof(DWORD)];
CommandRobotHeader *crh =
                      (CommandRobotHeader*)request; 
(CommandRobotHeader*)request;
\text{crh--command} = MOVE;
DWORD *rooms = (DWORD *) (cr + 1);while (true) {
while (true) {
      if (quit) // flag set?
if (quit) // flag set?
             break;
      int batch = 0;
      CS.lock(); // PC 3.4
CS.lock(); // PC 3.4
      if (Q[cur].sizeQ > 0) {
if (Q[cur].sizeQ > 0) {
             batch = Q[cur].pop (rooms, MAX_BATCH);
batch = Q[cur].pop (rooms, MAX_BATCH);
             activeThreads ++;// other stats go here
// other stats go here
       }
      CS.unlock();
CS.unlock();
      if (batch == 0) { // got nothing from Q?
             Sleep (100);
Sleep (100);
             continue;
       }
      pipe.SendMsg (...); // send request[]
pipe.SendMsg (...); // send request[]
      pipe.RecvMsg (...); // read response
pipe.RecvMsg (...); // read response
      }
      }
```

```
while (rooms left in response) {
while (rooms left in response) {
       DWORD ID = ... // get next room
DWORD ID = ... // get next room
       DWORD offset = \ldotsDWORD bit = \ldotsif (InterlockedBitTestAndSet 
if (InterlockedBitTestAndSet 
          (hashTable + offset, bit) == 0) 
(hashTable + offset, bit) == 0)
           localQ.push (ID);
localQ.push (ID);
}
CS.lock();
CS.lock();
// batch-pop all elements from
// batch-pop all elements from
// localQ into Q[cur^1]
// localQ into Q[cur^1]
activeThreads --;
if (this BFS level is over)
if (this BFS level is over)
        if (next level empty)
if (next level empty)
           quit = true;
quit = true;
       else
           cur ^= 1;
CS.unlock();
CS.unlock();
}
```
• Extra-credit runtime: <130 sec on P30

5

# **Chapter 5: Roadmap**

5.1 Concurrency 5.2 Hardware mutex5.3 Semaphores 5.4 Monitors5.5 Messages 5.6 Reader-Writer**Performance** 

# **Windows APIs**

- GetCurrentProcess() and GetCurrentProcessId()
	- ━ Return a handle and PID, respectively
- EnumProcesses(), OpenProcess()
	- ━ Enumerates PIDs in the system, opens access to them
- TerminateProcess() kills another process by its handle
	- ━ $\hbox{\sf -}$  ExitProcess() voluntarily quits (similar to C-style exit())
- GetProcessTimes()
	- ━Time spent on the CPU (both in kernel-mode and user-mode)
- Available resources
	- ━GlobalMemoryStatus(): physical RAM, virtual memory
	- ━GetActiveProcessorCount(): how many CPUs
- CPU utilization: see cpu.cpp in sample project

# **Windows APIs**

• WaitForSingleObject

```
CRITICAL_SECTION CS;<br>InitializeCriticalSection (&cs);<br>// mutex.Lock()
                                  EnterCriticalSection (&cs);
EnterCriticalSection (&cs);
                                  // mutex.Unlock()
// mutex.Unlock()
                                  LeaveCriticalSection (&cs);
LeaveCriticalSection (&cs);CRITICAL_SECTION cs;
                                  InitializeCriticalSection (&cs);
                                 // mutex.Lock()
```
- ━ Always makes a kernel-mode transition and is pretty slow
- ━ Mutexes, semaphores, events all rely on this API
- A faster mutex is CRITICAL\_SECTION (CS)
	- ━ Busy-spins in user mode on interlocked exchange for a fixed number of CPU cycles
	- ━ $\overline{\phantom{a}}$  If unsuccessful, gives up and locks a kernel mutex
- While kernel objects (i.e., mutexes, semaphores, events) can be used between processes, CS works only between threads *within* a process

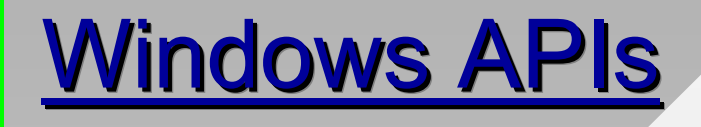

 CONDITION\_VARIABLE cv; CONDITION\_VARIABLE cv; InitializeConditionVariable (&cv); InitializeConditionVariable (&cv);

- • Condition variables in Windows
	- ━ $\hspace{0.1em}-\hspace{0.1em}$  In performance, similar to CS (i.e., spins in user mode)
	- ━Secret (monitor) mutex is explicit pointer to some CS
- PC 3.0 that actually works in Windows

```
pcQueue::push (Item x) { 
pcQueue::push (Item x) { 
        EnterCriticalSection (&cs);
EnterCriticalSection (&cs);
        while ( Q.isFull () )
while ( Q.isFull () )
                    SleepConditionVariable (&cvNotFull, &cs, ...);
SleepConditionVariable (&cvNotFull, &cs, ...);
        Q.add (x);
Q.add (x);
        LeaveCriticalSection (&cs);
LeaveCriticalSection (&cs);
        WakeConditionVariable (&cvNotEmpty);
WakeConditionVariable (&cvNotEmpty);
}
}
```
pop() is similar

#### • Slim RW locks

- ━AcquireSRWLockShared (reader)
- ━AcquireSRWLockExclusive (writer)

}

}

• Example 1: compute  $\pi$  in a Monte Carlo simulation

━ Generate N random points in 1x1 square and compute the fraction of them that falls into unit circle at the origin

> } }

- ━ $-$  Probability to hit the red circle?
- This probability is the visible area of the circle divided by the area of the square (i.e., 1)
	- ━- Quarter of a circle gives us  $\pi/4$

```
DWORD WINAPI ThreadPi (LONG *hitCircle) {
DWORD WINAPI ThreadPi (LONG *hitCircle) {
       for (int i=0; i < ITER; i++) { 
for (int i=0; i < ITER; i++) { 
                  // uniform in [0,1] 
// uniform in [0,1] 
                  x = rand.Uniform(); y = rand.Uniform();
                  if (x*x + y*y < 1)
if (x*x + y*y < 1)
                         IncrementSync (hitCircle);
IncrementSync (hitCircle);
       }
       }
```
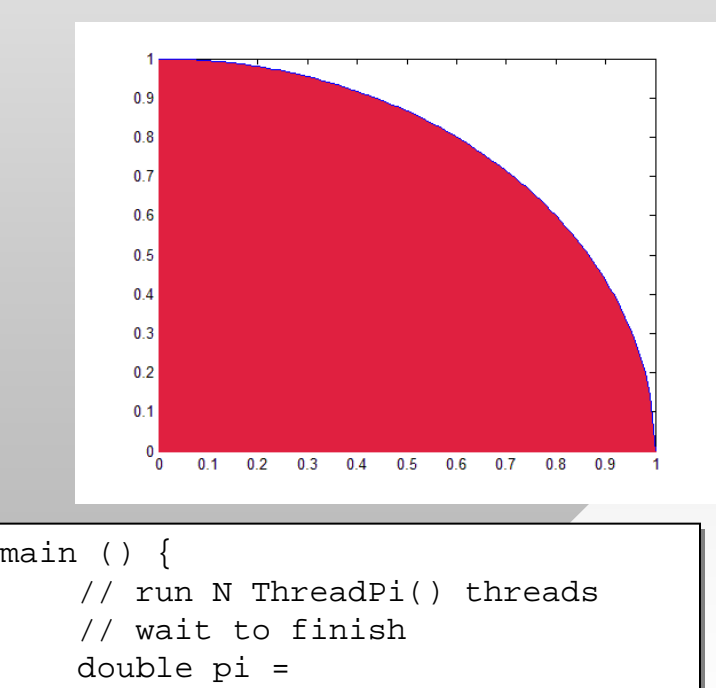

4\*hitCircle/ITER/nThreads; 4\*hitCircle/ITER/nThreads;

SetThreadAffinityMask (GetCurrentThread(), SetThreadAffinityMask (GetCurrentThread(), 1 << (threadID % nCPUs)); 1 << (threadID % nCPUs));

- Six-core AMD Phenom II X6, 2.8 GHz
- Two modes of operation
	- ━No affinity set (threads run on the next available core)
	- ━ $\overline{\phantom{a}}$  Each thread is permanently bound to one of the 6 cores
- Total k threads
- The basic kernel Mutex
	- $\pi \approx 3.13$
	- $-$  CPU  $\approx$  16%
	- ━ Requires 2 kernel-mode switches per increment

```
IncrementSync (LONG *hitCircle) {
IncrementSync (LONG *hitCircle) {
        WaitForSingleObject (mutex, INFINITE);
WaitForSingleObject (mutex, INFINITE);
         (*hitCircle) ++;
(*hitCircle) ++;
        ReleaseMutex (mutex);
ReleaseMutex (mutex);
}
}
```
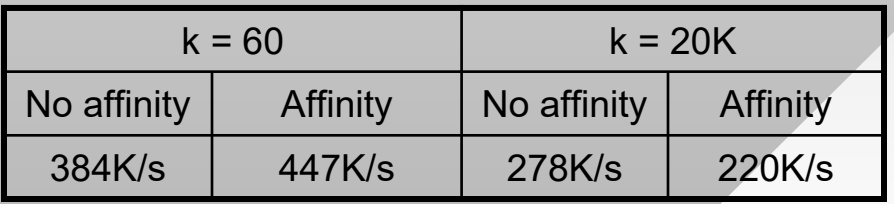

━ Runs almost twice as slow with 20K threads

- •**AtomicSwap** 
	- $\pi \approx 3.1405$
	- ━ CPU = 100% (locks up the computer)
	- ━ Unable to start more than 7K threads since the CPU is constantly busy
- AtomicSwap and yield
	- ━ When cannot obtain mutex, yield to other threads if they are ready to run
	- $\pi \approx 3.1412$
	- ━ CPU = 100%, but computer much more responsive

```
 LONG taken = 0; // shared flag
LONG taken = 0; // shared flag
                                  IncrementSync (LONG *hitCircle) {
IncrementSync (LONG *hitCircle) {
                                        while (InterlockedExchange (&taken, 1)
while (InterlockedExchange (&taken, 1)
                                                                                   == 1)
== 1)
                                         (*hitCircle) ++;
(*hitCircle) ++;
                                        taken = 0;
                                  }
                                                  ;}
                                              k = 60k = 20KNo affinity \parallel Affinity \parallel No affinity \parallel Affinity
                                   448K/s 485K/s –
```
–

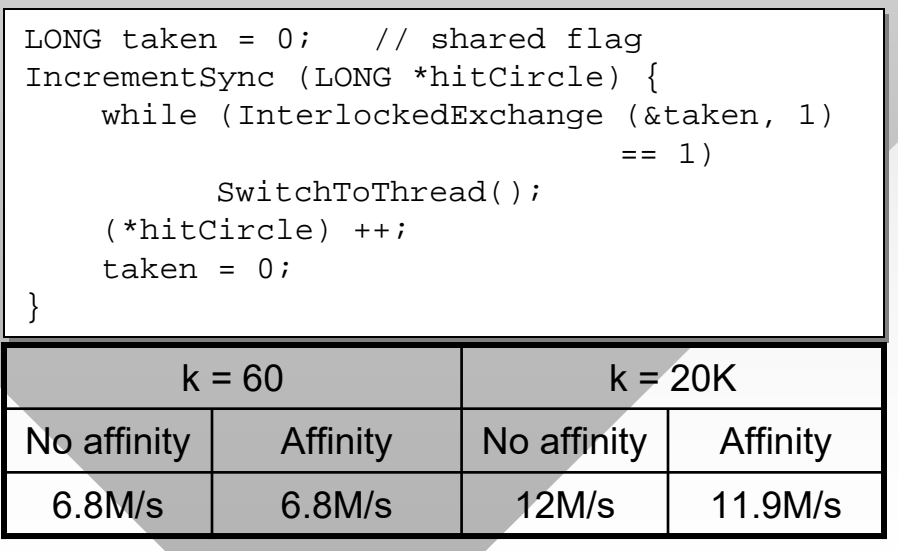

- CRITICAL\_SECTION
	- $\pi \approx 3.1417$
	- ━ CPU = 36%
- Interlocked increment
	- $\pi \approx 3.1416$
	- ━ CPU = 100%
	- ━ Fastest method so far
- No sync (naive)
	- ━ CPU = 100%
	- ━ Concurrent updates lost due to being held in registers and cache

 CRITICAL\_SECTION cs; IncrementSync (LONG \*hitCircle) { IncrementSync (LONG \*hitCircle) { EnterCriticalSection (&cs); EnterCriticalSection (&cs); (\*hitCircle) ++; (\*hitCircle) ++; LeaveCriticalSection(&cs); LeaveCriticalSection(&cs); CRITICAL\_SECTION cs;

}

}

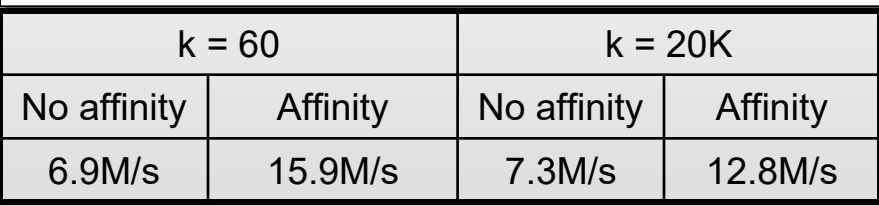

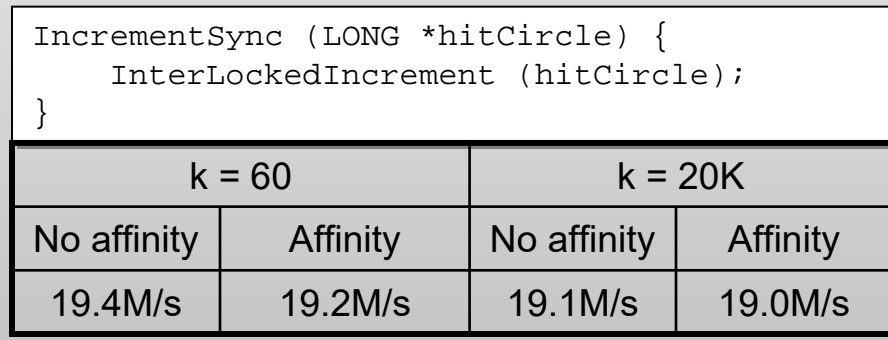

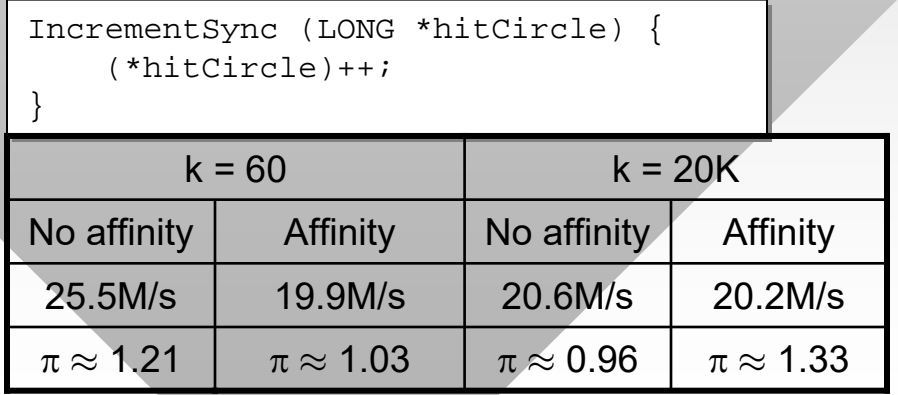

- • No sync (correct approach)
	- $\texttt{-} \ \ \pi \approx 3.1415$

```
 DWORD WINAPI ThreadPi (LONG *hitCircle) {
DWORD WINAPI ThreadPi (LONG *hitCircle) {
                               LONG counter = 0;
LONG counter = 0;
                               for (int i=0; i < ITER; i++) { 
for (int i=0; i < ITER; i++) { 
                                          // uniform in [0,1] 
// uniform in [0,1] 
                                          x = rand.Uniform(); y = rand.Uniform();
                                          if (x*x + y*y < 1)
if (x*x + y*y < 1)
                                                 counter ++;
counter ++;
                                } 
                               InterlockedAdd (hitCircle, counter);
InterlockedAdd (hitCircle, counter);
                                }
```
━202M/s, 100% CPU, bottlenecked by rand.Uniform()

}

}

- • Lessons
	- ━ Kernel mutex is slow, should be avoided
	- ━- CRITICAL\_SECTION is the best general mutex
	- ━ $\overline{\phantom{\bullet}}$  Interlocked operations are best for 1-line critical sections
	- ━Affinity mask makes a big difference in some cases
- If you can write code only using local variables and synchronize rarely, it can be 1000x faster than kernel mutex and 10x faster than Interlocked